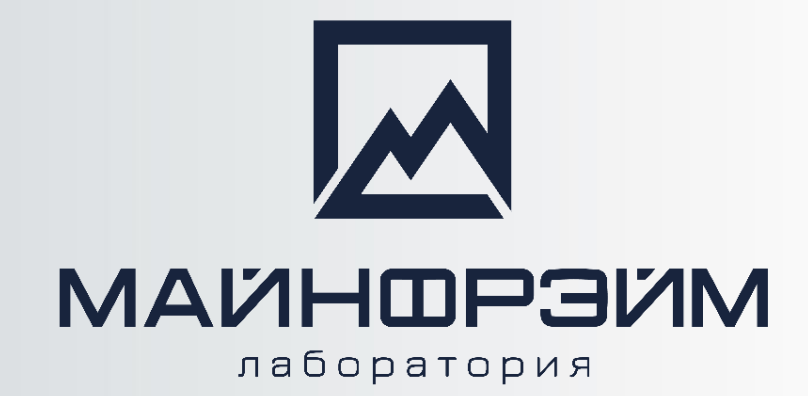

# **П р о г р а м м а "Общий базовый курс ГГИС «MINEFRAME»"**

## **ДЛЯ ОТКРЫТЫХ ГОРНЫХ РАБОТ**

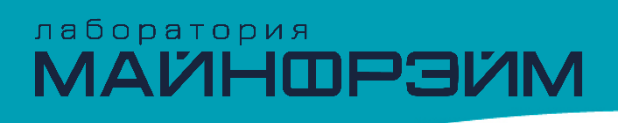

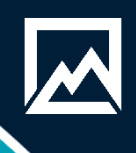

## **О программе обучения**

**Цель курса** – научить слушателей основам автоматизированной обработки геологических, маркшейдерских данных, созданию цифровой модели месторождения полезного ископаемого, выпуску чертежей, ведомостей и каталогов.

### **Аудитория**

Этот курс предназначен для инженеров горнодобывающих предприятий.

### **Сертификационные экзамены**

Да. Выдается сертификат в электронном виде.

### **Необходимая подготовка**

Программа семинара подразумевает, что слушатели обладают общими навыками работы с компьютером и имеют профильное образование.

### **Срок курса: 40 часов.**

# лаборатория<br>МАЙНФРЭЙМ

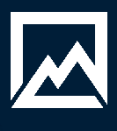

## **Программа обучения**

#### **1 день**

- Ведение в курс. Знакомство с интерфейсом программы.
- Структура и организация данных. Базовые геометрические построения.
- •Импорт, экспорт данных.
- •Оцифровка растровой графики.

#### **2 день**

- Геологический редактором Geotools 2.0.
- •Инструменты создания и редактирования каркасных моделей.
- Блочное моделирование.
- •Оценка запасов с помощью метода обратных расстояний.

#### **3 день**

- Каталог координат пунктов маркшейдерской сети.
- Расчет тахеометрической съемки. Вынос в натуру.
- Подсчет объемов горной массы между двумя положениями карьера методом палетки. Подсчет объемов складов.

#### **4 день**

- Построение продольных профилей автодорог.
- Формирование проекта на бурение.
- Подготовка технологической документации проекта массового взрыва.
- Автоматизированное размещение скважин в границах взрывного блока.

#### **5 день**

- Аннотации.
- Создание чертежа, шаблонов, легенд.
- Рассмотрение, решение вопросов по курсу.
- •Итоговый зачет по курсу.

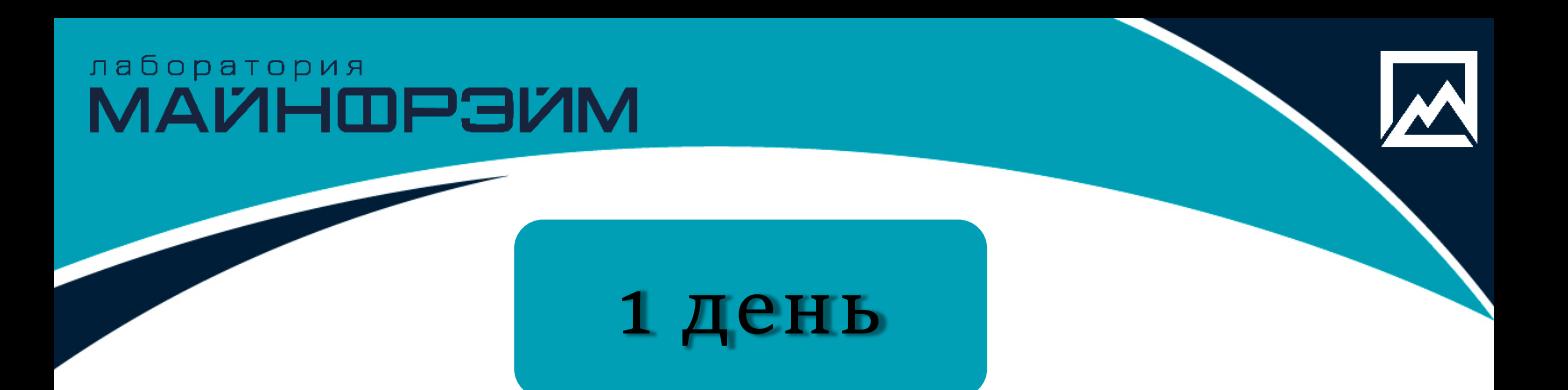

- Вводная часть курса.
- Знакомство с интерфейсом программы.
- Структура и организация данных, База данных, Проект, Модель объекта.
- Базовые геометрические построения, создание точек, контуров, редактирование, перемещение копирование, изменение свойств, отображение свойств, режимы привязки.
- Импорт данных, импорт DXF файлов, импорт блочной модели, импорт TXT и EXCEL файлов, импорт GTM файлов. Привязка растровых графических файлов.
- Проверка импортированных данных.
- Экспорт данных Экспорт GTM файлов, экспорт DXF файлов.
- Оцифровка растровой графики.

# лаборатория<br>**МАЙНФРЭИМ**

## **2 день**

- Знакомство с геологическим редактором Geotools 2.0. интерфейс, параметры проекта, типы таблиц, создание таблиц.
- Создание базы геологических данных, импорт скважин, траншей, проверки данных на ошибки, редактирование данных.
- Визуализация геологических данных в 3D, загрузка данных, понятия фильтр, настройка фильтра.
- Описательная статистика. Определение естественного борта, работа с ураганами, наличие нескольких популяций, анализ распределение данных при помощи статистики.
- Выделение рудных интервалов в соответствии с требованием ГКЗ.
- Построение каркасов рудных тел. Проверка каркасов.
- Подсчет объемов и тоннажа по каркасам.
- Основные понятия блочного моделирования.
- Создание пустой блочной модели, ограниченной каркасами рудных тел.
- Кодировка рядовых проб из файла опробования каркасами, сохранение в базу данных результатов кодирования.
- Композирование проб.
- Оценка запасов с помощью метода обратных расстояний.
- Визуализация распределения содержаний по блочной модели.
- Работа с табличным представлением блочной модели, фильтрация блочной модели, кодирование блоков каркасами, расчет дополнительных параметров. Расчет дополнительных параметров.
- Создание отчета по запасам.
- Пополнение геологической базы эксплуатационными скважинами, скважинами БВР.
- Подсчет запасов между двумя положениями карьера с учетом геологических блоков.

# лаборатория<br>МАЙНФРЭЙМ

## **3 день**

- Создание каталога координат пунктов маркшейдерской сети. Добавление и удаление пунктов.
- Расчет теодолитного хода. Пополнение каталога координат, формирование ведомости.
- Расчет тахеометрической съемки. Вынос в натуру.
- Визуализация выполненных съемок, расчетов и их отрисовка. Построение цифровой модели поверхности.
- Проверка каркаса, корректировка каркаса.
- Изменения текущего положения карьера по результатам съемки.
- Подсчет объемов горной массы между двумя положениями карьера методом палетки. Подсчет объемов складов.
- Инструменты построение разрезов, сохранение разрезов, экспорт разрезов, построение профильных линий.
- Построение продольных профилей автодорог, разбиение пикетов.

## **4 день**

- Проектирование карьеров, отвалов, предельный внешний отвал по параметрам, внутренний отвал.
- Построение моделей взрывных блоков.

лаборатория<br>МАЙНФРЭЙМ

- Автоматизированное размещение скважин первого, контурных и предконтурных рядов.
- Автоматизированное размещение скважин в границах взрывного блока.
- Автоматизированная нумерация и перенумерация скважин.
- Формирование шаблонов конструкций зарядов.
- Размещение скважин вдоль произвольно заданного отрезка или контура.
- Автоматическое построение измерительных линий на разрезах по блоку.
- $\Box$  Формирование проекта на бурение.
- Корректировка моделей взрывных скважин по данным фактического бурения.
- Автоматизированное формирование схемы коммутации и зарядной карты.
- Подготовка технологической документации проекта массового взрыва.

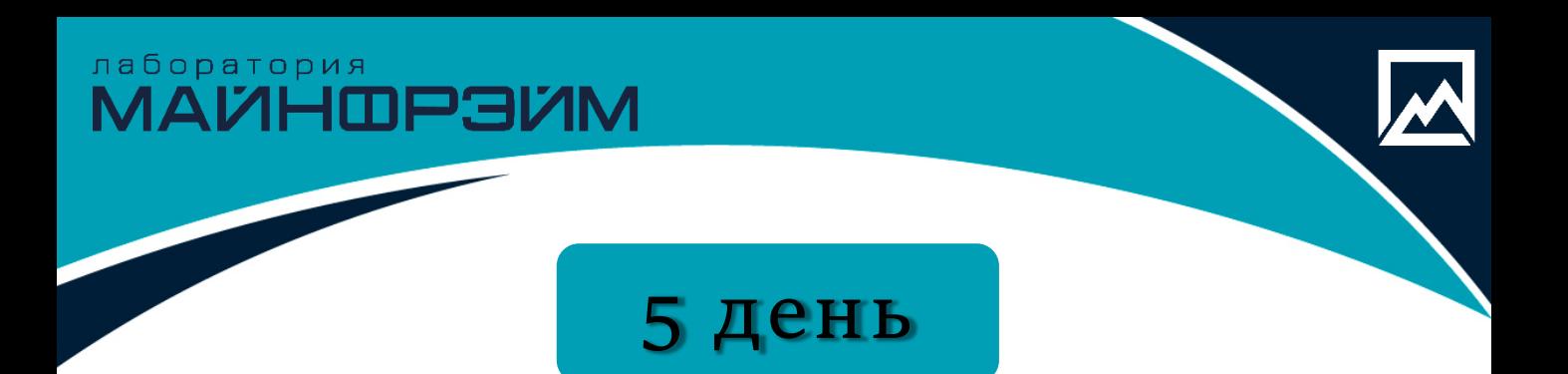

- Работа с аннотациями.
- Создание файлов чертежей.
	- Создание шаблонов для автоматизации процесса вывода на печать.
	- Создание легенд и условных знаков на чертеже.
- Подведение итогов по курсу, решение вопросов.
- Итоговый зачет.

лаборатория<br>МАЙНФРЭЙМ

## *Будем рады видеть вас на наших курсах. Если у вас остались вопросы, пишите нам, либо звоните!*

## **КОНТАКТЫ**

телефон

•**+7 8152 21 62 52**

адрес

• Мурманская обл., • г. Апатиты • ул. Ферсмана д.24 e-mail, сайт

- [info@mineframe.ru](mailto:info@mineframe.ru)
- [http://mineframe.ru](http://mineframe.ru/)